# Interface

Lorain County Computer Users Group LCCUG.com (or) info@LCCUG.com Volume 33 Number 4 April 2022

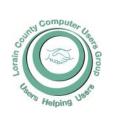

#### 2022

#### Inside This Issue

President's Letter Pg.2 LCCUG Officers Pg.2 Program Pg.3 LCC-OGS Pg.3

Minutes Pg.4

Calendar of Events Pg.5

Interesting Internet Finds Pgs. 2,8,14&15

Genealogy Tip of the Day

Workshops Pg.6

Who's Watching You... Pg.7

Watch Out For These 5 Ukraine Scams Pg.9

Why Do An Image Backup... Pg.11

Where To Get EBooks Pg.14

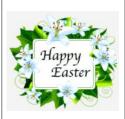

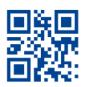

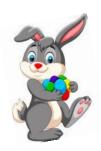

## Tuesday April 12, 2022

## Geeks on Tour

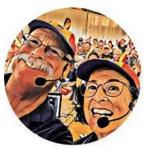

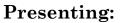

## Google Lens & other tips

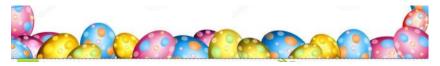

## **Using Zoom Only**

#### Our links can be found at:

LCCUG.com/links, There you will find many interesting places to visit. Check them out and see what you can find interesting

## NOTICE: MEETINGS ARE HELD ON ZOOM ONLY UNTIL MAY, 2022

LCCUG Meetings will be happening on ZOOM

No in person meetings at this time.

At a new time: from 10 am. - noon

Please email info@lccug.com if you have any questions or concerns!

## A Word From Our President

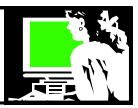

Reminder: \$15 dues paid now will cover 3 years: 2022 through 2025. Be sure you take advantage of this great deal!

We plan on resuming our in-person / hybrid meetings in May. So hopefully our April 12<sup>th</sup> meeting will be our final ZOOM *only* meeting. Starting in May we plan on being able to choose to attend online *or* at the LCCC W. Erie location.

At recent ZOOM meetings we explored useful websites, explored new thoughts on backing up your computer and preserving digital pictures and took a look at the various resources from the Tech for Seniors group which has several weekly meetings, a newsletter, a podcast, facebook page and YouTube. We joined into a recording of one of their ZOOM presentations. I hope some of our members are inspired to use some of these offerings. Check out our webpage for links to these programs at https://lccug.com/links/.

At the April 12 meeting we will watch a video by the Geeks on Tour about Google Lens, which is an app for Android or iPhone smartphones that is incredibly useful.

The Geeks are Chris and Jim Guld who specialize "in teaching old dogs new tricks". They frequently demonstrate information on Google Photos, Google Maps, Blogger and Smartphone basics. I would say that is just what we all need.

Sandra Ruth LCCUG President

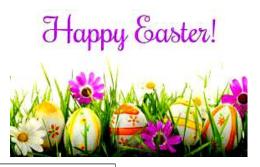

## LCCUG Officers For 2022

| President                  | Sandee Ruth president@lccug.com          |
|----------------------------|------------------------------------------|
| Vice President             | <b>Vacant</b><br>vp-programs@lccug.com   |
| Secretary                  | Don Hall<br>secretary@lccug.com          |
| Treasurer                  | Micky Knickman<br>treasurer@lccug.com    |
| Newsletter<br>Editor       | Pam Rihel<br>newsletter@lccug.com        |
| Web Page Editor            | Richard Barnett<br>webpage@lccug.com     |
| Statutory Agent            | Sandra Ruth<br>statutory_agent@lccug.com |
| Director of<br>Membership  | Vacant<br>membership@lccug.com           |
| Director of<br>Advertising | Richard Barnett<br>advertising@lccug.com |
| Director of<br>Education   | Neil Higgins<br>education@lccug.com      |

## Interesting Internet Finds

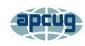

December 2021

By Steve Costello

scostello@sefcug.com

How To Disable The Smart Compose Feature In Gmail https://techviral.net/disable-smart-compose-gmail/

I keep the Smart Compose feature turned off because I distrust the AI figuring out what I want to say. So if you have not turned this feature off in your Gmail, I suggest you do it now.

Is Charging Your Phone Overnight A Bad Idea? https://www.online-tech-tips.com/smartphones/is-charging-your-phone-overnight-a-bad-idea/

This question pops up from time to time. The people at Online Tech Tips answer this and some other questions regarding battery charging.

Volume 33 Issue 4| Page 2 April 2022 | Interface

### Tuesday April 12, 2022

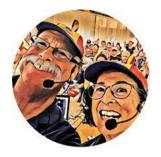

## Geeks on Tour

## Presenting

## Google Lens & other tips

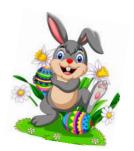

Nationally known, popular seminar presenters, Jim and Chris have been professional computer trainers since 1983. Jim and Chris Guld are Geeks Who Teach.

They've both been in the Computer Training and Support industry since the early 80s. They have a selection of tips about smartphones and technology, with an emphasis on Google Lens for "googling" the world around you.

## PLEASE NOTE: THIS WILL BE A ZOOM ONLY MEETING

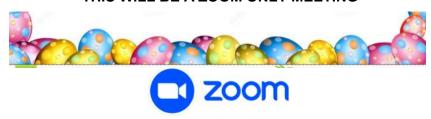

#### Woohoo!

Your renewal dues have been changed from \$15.00, To 3 years for \$15.00. When everyone else is raising their prices our Computer Club is lowering their dues, so tell your friends to come and Join in the fun and learn computer information.

#### The Lorain County Chapter of OGS

is having its next meeting online:

Check our webpage for the next program. http://loraincoogs.org/events.html

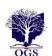

We are having our meetings virtually using bluejeans.com. To join the meeting on a computer or mobile phone: https://bluejeans.com/5006724159?src=calendarLink
Also a link will be sent to you before the meeting.

North Ridgeville Library, 35700 Bainbridge Rd. North Ridgeville, Ohio. Meetings are free and open to the public. Social time is at 6:30 PM and the program begins at 7:00 PM. Canceled Until further notice due to Covid-19

John Kolb secretary@loraincoogs.org

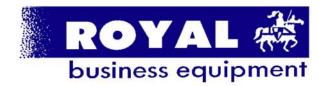

365-2288 - Elyria

1-800-238-8973 - USA

591 Cleveland Street Elyria, Ohio 44035

- \* COMPUTER REPAIR
- \* PRINTERS & SUPPLIES
- \* Upgrades
- \* CUSTOM PC'S & LAPTOPS
- \* CALL FOR BEST PRICES
- \* EDUCATION DISCOUNTS
- \* LCD Monitors & TVs

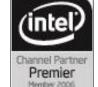

Shop at www.ROYALBUSINESS.com and save \$\$\$

Financing Available - 90 days same as cash

April 2022 Interface

Volume 33 Issue 4 Page 3

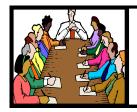

## Executive Board Meeting Minutes

#### **MARCH 1, 2022**

The board Zoom video meeting for February was attended by Sandee Ruth, Don Hall, Micky Knickman, Pam Rihel, Richard Barnett and Neil Higgins.

Sandee reported there were 3 renewals using our new 3 years for \$15 fee for membership.

The board voted in favor of a no annual sponsor fee for Royal Business Equipment due to their long loyal service to the members and participation in presenting programs.

We will continue to hold Zoom only membership meetings for March and April.

The board discussed topics for future meetings. These were mostly from APCUG programs.

Richard moved, Neil seconded meeting be adjourned.

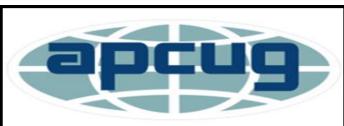

Member of Association of Personal Computer Users Groups

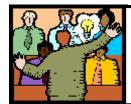

## General Meeting Minutes

#### **MARCH 8, 2022**

President Sandee Ruth called the Zoom video meeting to order. A motion to accept the minutes as shown in the March issue of the *INTERFACE* was made by Pam Rihel & seconded by Vera Cooke. Motion passed.

Sandee announced nest month's program will be things to do with Smart Phones.

Ron Brown of APCUG presented his program "Tech for Seniors" on backing up your computer.

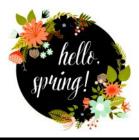

**Newsletter Editor:** Pam Rihel using Microsoft Publisher, 2016

This Month's contributors: Micky Knickman, Sandra Ruth, Pam Rihel, Don Hall, Neil Higgins, Michael John Neill, Steve Costello, Kurt Jefferson, Tom Burt, Scambusters, Ask Leo, APCUG, Google images, Microsoft Office art online,

Newsletter is now Online at:

lccug.com/newsletters or lccug.com

## **Computer Club News**

Don't Forget to Bring in Your Used Ink Cartridges LCCUG is collecting empty ink Cartridges

Recycle & Help Our Club Too!

#### **MEMBERSHIP WITH LCCUG:**

Yearly dues are now \$15.00. For more information contact:

LCCUG
Director of Membership,
membership@lccug.com.

Meeting Location:
At a new time: from 10 am. - noon in a new location: LCCC facility at 201 W. Erie, Lorain

Our meeting space is on the first floor – easily accessible – larger – refreshments available! Please email info@lccug.com if you have any questions.

Volume 33 | Issue 4 | Page 4 | April 2022 | Interface

## **Lorain County Computer Users Group**

2022 Calendar of Events

https://lccug.com
email: info@lccug.com

### **Using Zoom**

Meeting opens around 9:30 AM and program starts at 10 AM

2<sup>nd</sup> Tuesday of each month. Changes are announced on the webpage and the newsletter.

All meetings are open to the public

January 11, 2022 - Useful Websites and Utilities presented by our Board Members and Our members

February 8, 2022 - Preserving Digital Photos By Mark Schulman

March 8, 2022 - The Pro's and Con's of BACKUPS; introducing "Tech for Senior"

April 12, 2022 - Geeks On Tour Presenting: Google Lens

May 10, 2022 - To Be Announced

June 14, 2022 - To Be Announced

July 12, 2022 - To Be Announced

August 09, 2022 - To Be Announced

September 13, 2022 - To Be Announced

October 11, 2022 - To Be Announced

November 8, 2022 - To Be Announced

December 13, 2022 - Holiday Lunch

Please check our website LCCUG.com for more updates. If you have anything you would like to know about, PLEASE let up know. We would really like your input.

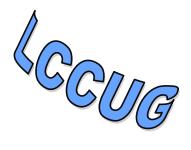

## **Genealogy Tip of the Day**

Michael John Neill Genealogy Day Rootdig.com mjnrootdig@gmail.com 03 Apr 04:27 PM

#### Transcribe as Written

According to her tombstone, Rebecca Mullen died on 29 February 1849 and is buried in Galena, Ohio. 1849 was not a leap year and there was no 29th of February. Given that, my transcription of the stone would include [sic] after the date.

Given the time period and the place, it's doubtful I find a contemporary record that provides a different date of death. But my transcription should indicate that the date was copied exactly as it was inscribed on the stone. Sic is the best way to do that.

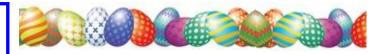

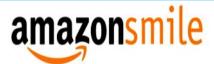

## You shop. Amazon gives.

Thinking of shopping with Amazon? Well you can now go to our **lccug.com** website and just click on the amazonsmile link and start shopping.

Our club gets rewarded for any items purchased from our website. So the more you buy the better it is for our club. SO START SHOPPING.

## NEED HELP? CALL FOR HELP!

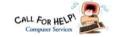

## Here's Who to Contact:

#### **Neil Higgins**

440-985-8507 - higgins.neil@gmail.com Evenings 6 p.m. -10 p.m. + Weekends Hardware, Linux & Windows Operating Sys-

Chromebooks, Tweaking your system

#### Micky Knickman

440-967-3118 - micky@knickman.com Daily 6:00 am to 4:00 pm. Leave message if no answer.

General Software Configuration, Hardware Installation, Basic to Advanced Windows

#### **Richard Barnett**

440-365-9442 - Richard216@aol.com Evenings & Weekends General Software Configuration, Hardware Installation, Basic to Advanced Windows & Web Page Design

#### **Sandee Ruth**

440-984-2692 - sandee29@gmail.com Basic Word Processing, Windows, & Web

Advanced Internet

#### **Pam Casper Rihel**

440-277-6076 6:00 p.m. to 9:00 pm Monday thru Thursday Genealogy help prihel1947@gmail.com

#### **Denny Smith Unavailable at this time**

440-355-6218 - dennis.smith@windstream.net Microsoft EXCEL

Leave message on machine if no answer

If any of our members are interested in helping other users with what programs you are adept at, please contact any of our officers with you name, what program or programs you would be willing to give help with, you email address and or phone number and when you would like to have them call you. Thanks

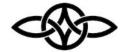

### LCCUG ONGOING WORKSHOP

MOST ARE FREE AND OPEN TO THE PUBLIC

## Problem Solving Workshop

**Date: CANCELED for APRIL** 

Time: 10AM-12PM Instructor: Micky Knickman,

Neil Higgins, Richard Barnett Place: LCCC @ 201 W. Erie Ave., Lain, OH

Learn how to repair or up to a mputer by changing hard drives, m .OMs, etc.

Members MUST appointment by emailing Micky or Neil a shooting@lccug.com. This workshop is the CCUG members in good standing. If the arr 1 appointments, this will be cancelled.

The Problem Solving Workshop is being held at our new building LCCC, 201 W. Erie Ave. Lorain, Ohio

You are asked to bring in your computer, laptop and other electronics that you need help with.

#### **Learning About Electronics**

Date: CANCELED for APRIL

Time: 10AM-12PM Instructor: andee Ruth Place: LCCC @ 201 W Lorain, OH

Learn how electronic devices.

Members are raged to bring their tablets, iPod, kindles, etc. or sistance from Sandee and any other knowledgeable nembers. The public is welcome to sit in on these classes.

### LCCUG WORKSHOP Class Ideas?

Neil may be starting up his workshop soon and he would like some ideas on what type of projects you are interested in learning about. Contact:

Neil Higgins Education@lccug.com.

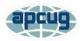

## Who's Watching You?

By Kurt Jefferson, Editor, CKCS Newsletter October 2022 Issue https://ckcs.org/ lextown2@gmail.com

More Internet users are relying on VPNs – apps called Virtual Private Networks, that keep your Internet activity from prying eyes – than ever before. As more of us pay our credit card bills online, buy tickets from online travel agencies, and read our email, it's clear online privacy is getting much more attention.

Most Americans are unaware that in 2017, Congress passed, and the president signed a bill trashing an F.C.C. rule.

That rule would have required Internet providers to get permission from customers before selling their web browsing history and other private information to advertisers, ad agencies and others.

Instead, Internet providers are free to sell your personal data, despite your objections. Isn't this backwards? Shouldn't you be able to decide who sees your browsing habits, your email, the banks with whom you do business, and your Social Security number?

Personal information such as which illnesses you've searched in a web browser, where you bank, where you shop, and potentially even where your child or grandchild goes to school can now be accessed by the company you pay for Internet service.

To prevent this, more and more of us are paying for VPNs to keep prying eyes away. The COVID-19 pandemic is having a major impact on VPN use.

"When the pandemic hit in 2020, VPN demand skyrocketed, driven by the increased use of internet-based services at home, and the evolution of remote work. During the first two weeks between March 8th and March 22nd alone, VPN usage in the USA increased a massive 124%," reports Findstack.

A blog called The Cornwall Seeker writes, "A decade ago, only a third of Americans and 20% of the people in the U.K. knew what a VPN was. Now, 68% of all adults in the U.S. use a VPN according to security.org."

A just-released poll by Associated Press-NORC Center for Public Affairs Research and Meritalk re-

veals that most Americans believe their personal online information is not at all secure.

Most polled believe social media activity such as Facebook, Twitter or Instagram is not very or not at all secure. 50% say private text conversations lack privacy.

In addition, many are not satisfied with the federal government's total lack of action. Nearly 75% of those polled support establishing national standards for how companies can collect, process and share personal data.

The Associated Press quotes Sarah Blick, a professor of medieval art history at Kenyon College in Gambier, Ohio, northeast of Columbus as saying, "I feel there is little to no security whatsoever."

Earlier this year, the college's human resources department told Blick that someone fraudulently applied for unemployment insurance benefits in her name. As we spoke about during the September Tech Night Zoom session, VPNs can keep your online activity secure – but only if you use them on all of your Internet devices.

If you missed Tech Night, check out A Beginner's Guide to Understanding VPNs.

If you're ready to choose a VPN, see what Top10VPN considers its best VPN services. Tom's Guide lists its top choices in the best VPNs.

Because so many Americans (and Internet users all over the world) are currently considering a VPN, it's a very competitive market.

As I mentioned during Tech Night if you can afford it, you can get better pricing if, rather than buying a VPN for six months or one year, you pay for a twoor three-year period.

#### What To Look For In a VPN

Security & Privacy: As one website says, "A VPN is only as good as its ability to keep you and your data safe."

Speed: Since a VPN is rerouting your Internet connection through its own private servers, if there aren't enough servers, your speed can suffer. The best VPNs have vast networks all over the world. If you cannot connect to one server because too many people are connected at the same time, you simply choose another server.

(Continued on page 8)

#### (Continued from page 7) Who's Watching You?

Ease of Use & Customer Support: It should be as simple as moving a slider button on your phone or double clicking a tab on your Mac or PC to activate a VPN. If you have trouble with a VPN – or questions – the company needs to provide customer support. Period.

Performance & Server Locations: The more servers there are, the better chances you have to connect to your VPN if there's congestion. If you cannot connect to a server closest to you, then there should be one fairly close by. (Connecting to a VPN server in St. Louis or Virginia rather than St. Croix or Germany or Australia will typically give you faster Internet speed from your computer, phone, or iPad in Kentucky.)

Price: Find a VPN that you can afford. Avoid free VPNs. Many of them generate revenue by displaying plenty of ads. So, as you're trying to use the Internet, you're constantly disrupted by ads. Free VPNs often have few servers, and it might be a challenge to find one located near you. What you might not know is that many free VPNs use your computer's processing power when it's not in use. In addition, your activity might be tracked, your browsing details may be sold, and your Internet connection is often slow. Also, it's been discovered that China owns a number of free VPNs. Do you really want your personal Internet data going to Chinese authorities?

No Logging: The best VPNs will not track your web browser visits, your email, your social media usage, or other Internet activity. VPNs that do track your activity usually have one goal in mind: Making money. They want to sell your personal data.

"One quarter of all Internet users have accessed a VPN in the last month," wrote Rob Mardisalu on the thebestypn.com website in January 2020.

Here's a breakdown by device:

Desktop: 17% (had used a VPN in the last month as of Jan. 2020.) Mobile: 15%

Tablet: 7% For some, using a VPN was as common as washing their hands. bestvpn.com reports in early 2020, 35% of desktop computer users and 42% of mobile users (phones, laptops, iPads) had used a VPN every day.

VPN Users by Age (source: thebestvpn.com) 55-64 years old: 4%

45-54: 9%

35-44: 19% 25-34: 33%

16-24: 35%

The Asia-Pacific region has the highest number of VPN users (30%), while North America and Europe lag with far fewer VPN users (17%).

It turns out retaining anonymity (and keeping personal data private) is the strongest motivator to use a VPN in: the USA, Sweden, Canada, France, Japan, Germany, and South Africa. In other countries, folks use VPNs to stream TV shows and movies that have not yet been released or are off limits in those regions. In China and Russia, reporters use VPNs to get around repressive, dictatorial Internet restrictions.

Need more details? There are a number of websites that describe VPNs in simple English so that all of us can decide what's best for us individually.

Here are some links providing details, descriptions, and information about VPNs that are easy to digest:

How–To–Geek Tricky Enough Forbes Advisor

### **Interesting Finds**

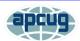

By Steve Costello scostello@sefcug.com

HTTPS vs. VPN: 5 Reasons You Do Need Both https://www.makeuseof.com/https-vs-vpn-reasons-you-do-need-both/

If you don't have a VPN, always use HTTPS. However, if you have a VPN, this post explores why using both is a good idea. (Note: I always use both when I am away from my home network. Sometimes, I even use both, especially with banking and shopping sites.)

Five Simple Rules For Spotting A Scam https://cynmackley.com/2021/11/22/five-simple-rules-for-spotting-a-scam/

I am sure you keep hearing about scams; I know I do all the time. This post has some simple and easily remembered tips for spotting scams. Check this post out.

## ScamBusters.org

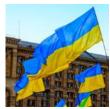

WATCH OUT FOR THESE 5 UKRAINE SCAMS THAT COULD BE ON THEIR WAY HERE: INTERNET SCAM-BUSTERS #1,003

The military situation in Ukraine is moving quickly -- and so are crooks using the name of the country to pull off scams.

Fraudsters will twist the name of Ukraine into well-known scam disguises in the coming weeks.

## UKRAINE CONFLICT SCAMS TARGET AMERICANS

The conflict in Ukraine may seem a long way from your doorstep but you can be sure, in at least one way, your security is likely to be threatened: by scammers!

Experience from past conflicts tells us what Ukraine scams are waiting to snare us, and they won't necessarily come from Eastern Europe.

Here are five tricks that will likely target Americans in the coming weeks -- even if there are serious moves toward peace.

#### **DISTRESSED FRIENDS OR RELATIVES**

This long-established scam is perfectly tailored toward the situation in Ukraine right now.

Victims receive a message by phone, text or email, seemingly from someone they know, who will say they're trapped in the war zone and urgently need money to escape.

They will ask for the money to be sent by one of the wiring services because that's exactly how you might send cash in such a dire situation.

Usually, the crooks will phone, using a vague introduction like "It's me" in hopes the victim will guess the name of someone they know. Then they'll spin a story about being on a business trip or vacation in Ukraine when they got

trapped.

## More Scam Reports: FTC Plans Fall Summit to Tackle Robocalls

If this happens to you, always ask the name of the caller rather than giving them clues and then check on the real location of that person via friends or relatives.

Even if you can't confirm their whereabouts, it's almost certainly a scam. If you wire money, you'll never see it again.

#### **WAR VICTIM CHARITIES**

Scammers set up fake websites claiming to be involved in helping Ukrainian victims of the battles. This is exactly what happened during the conflict in Syria.

Social media sites like Facebook are their favorite hunting grounds.

Often, scam charities use realistic sounding names and feature dramatic photos from war zones. They may want you to wire cash or use cybercurrency to donate, both of which are untraceable after the money is sent.

Or they may ask you to pay by credit card and then use your card details for identity theft, which they'll either sell or max out.

The best way to avoid Ukraine charity scams is to contribute only to established, reputable charities like the Red Cross. Even then, you need to be sure you're dealing with the genuine organization by searching online for their website and starting from there.

Specifically for kids affected by the conflict, visit Charitable Foundation Voices of Children. Also check out this report from *Newsweek*: How to Help the People of Ukraine.

Watch out too for street and shopping mall collectors with donation buckets or boxes. It's next to impossible to know if they're genuine when they stop you, unless you know the collector personally.

(Continued on page 10)

(Continued from page 9) Watch Out for These Ukraine Scams...

## More Scam Reports: Millennials Face Greatest Risk of Being Scammed

#### **FAKE NEWS**

Perpetrators use dramatic untrue stories, "doctored" videos and emotional photos to support whatever their ulterior aim is.

They may be inspired by political motives, or just luring victims to fake websites to download malware.

It's so easy to fake news and images these days and crooks know the more sensational the story, the more likely you are to follow links or repost what you see.

Avoid clicking on links in these reports and definitely never download "video viewers" or other apps a site says you need.

And don't forward stories without checking them online, by doing a search to see if other sources are reporting the same thing. If they're not, it's likely fake.

#### **BRIDAL CANDIDATES**

Ukraine is one of the most common locations for so-called mail-order brides, women looking for dating and marriage partners in the US.

Not surprisingly, Ukraine is also a hotbed for online bridal scams in which the crooks create a convincing backstory and then ask victims to send money for them to fly. They usually keep their victims on the hook for as long as possible with repeated requests for more money.

It's highly likely that these scam "brides" -- who may really be anywhere in the world -- will use the explanation of an urgent need to escape the Ukrainian conflict.

This gives them two advantages -- a plausible excuse and the need to pressure victims into taking urgent action before they have time to thoroughly investigate.

Overseas bridal sites are dubious at best. You'll always be asked to pay a fee, which you'll never get back, so we advise against using them unless you're 100 percent certain they're legit. Even then, never offer to pay airfares or outrageous fees.

More Scam Reports: Can You Trust That Label -- Or Does It Hide a Food Scam?

Legit bridal agencies charge between \$2,000 and \$4,000 but rip-offs, even by genuine agencies, can go as high as \$30,000.

#### NIGERIAN SCAMS IN UKRAINE

Really? Yes, this scam, which began in and still operates from Nigeria and other African countries, involves email requests, often from a fake government official or businessperson.

Messages say that the purported sender is a high-ranking person with access to millions of dollars (or hryvnia, the Ukrainian currency) that they'll split with you if you help them smuggle it out of the country.

A military conflict in a region where corruption is not unusual provides the ideal scenario for spinning this kind of spoof story.

Victims are asked to pay for all types of services, supposed "bribes," and flight tickets to get their hands on the money which, of course, never arrives.

Remarkably, this scam is still going despite widespread publicity. The simple rule (apart from not breaking the law!) is never to pay to receive money.

#### **FINAL WORDS**

Depending on the direction this conflict takes, Ukrainian versions of other well-known scams will likely emerge in the coming weeks. The best policy is that when you see or hear the word "Ukraine," beware and think carefully before acting.

Copyright Audri and Jim Lanford. All rights reserved. Reprinted with permission. Subscribe free to Internet Scam-Busters at

http//www.scambusters.org

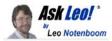

## Why Do an Image Backup If I Can Factory Reset?

Factory reset is good, but not THAT good. by Leo A. Notenboom

(Screenshot: askleo.com)

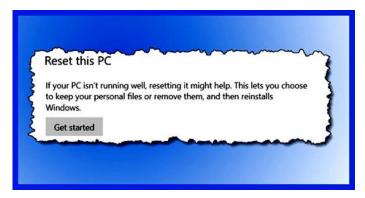

Factory reset is a great option to have, but it doesn't cover all the scenarios a full image backup does.

I'm getting ready to set up my new laptop. Before I start, I'm wondering why do an Image Backup when there is the factory reset built in? Is there any good reason?

#### Oh my *yes*.

I can think of at least two or three important scenarios a factory reset would miss *completely*.

Don't get me wrong, a factory reset can be useful, and it's easier than ever in recent versions of Windows. But it's not a solution to every problem.

#### Image backup vs. factory reset

- An image backup will restore everything after a **hard disk failure**. A factory reset cannot.
- An image backup can be used to restore your **data**. A factory reset cannot.
- An image backup guarantees **malware** can be removed completely. A factory reset cannot.

# Alkeer S

#### Hard disk failure

The single most important reason you want to always have an image backup on hand is this: your hard

disk can die.

In fact, your hard disk can die at any time, without warning, destroying everything stored on it. Yes, sometimes data can be recovered, but you can't know that beforehand.

And guess where the copy of Windows used for a factory reset is stored? On your hard disk. If you can't reboot your machine because the hard disk has died, you can't even access the factory reset option.

Yes, you could boot from installation media and reset your PC that way — presumably installing it on a replacement hard disk. But *everything* on your PC will have been lost. A reset in this disaster scenario will only get you so far: a working copy of Windows, and nothing else.

Restoring from an image backup will restore everything to the state it was in at the time the backup was created.

#### **Data loss**

Factory reset, aka "Reset this PC", has the option to reinstall Windows as best it can without removing your data. That's great, assuming your data is still there.

What if it's not?

A factory reset will not restore your data.

It could be as simple as accidentally deleting something you shouldn't have. It could be as potentially disastrous as the sudden and complete hard disk failure we've been talking about. The bottom line is that a factory reset only restores Windows itself. It will not recover software you've installed yourself, and it will not recover your data.

An image backup, by definition, contains everything: Windows, your installed programs, your data, and everything else you might not even think of to restore.

#### Malware

Malware is tricky. Most of the time, a factory reset will remove all currently active malware.

Most of the time.

(Continued on page 12)

#### (Continued from page 11) Ask Leo

There are at least two scenarios where a factory reset may not help and may even give you a false sense of security:

- The malware is not in Windows itself, but one of your installed applications or other software. A factory reset may not remove these applications.
- The malware arrived via data files, which, if left in place by a factory reset remain ready to re-infect your machine the moment you use them.

Restoring to a backup image taken prior to the malware's arrival, on the other hand, is the fastest and most complete way to ensure that the malware has been removed.

#### Do this

Know that factory reset exists. It's a great way to address some problems, like a misbehaving system. But take image backups regularly anyway. I prefer monthly full plus daily incremental, but no matter what approach you take, make sure you're taking *some* approach.

The best scenario to run through your mind is to ask yourself what you would do if your hard disk suddenly died. Would you be able to recover, and how? If you have an image backup, the answer is "Yes" and "Pretty easily."

While you're here, consider subscribing to Confident Computing, my weekly newsletter. Less frustration and more confidence, solutions, answers, and tips like this one in your inbox every week

This work by Ask Leo! is licensed under a
Creative Commons Attribution-NonCommercialNoDerivatives 4.0 International License. Additional information is available at

https://askleo.com/creative-commons-license/.

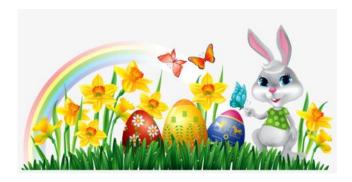

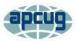

### Where to Get E-Books

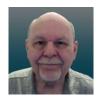

By Tom Burt, Vice President, Sun City Summerlin Computer Club https://www.scscc.club tomburt89134@cox.net

A perennial challenge is to find suitable gifts for friends and family. Books have always been a popular choice. Now, with the maturing of the electronic book (e-book) format and industry, it should be easier than ever to find just the right title, purchase it and email a link for your giftee to use to access and read the book. Of course, things aren't so simple in practice, so you may want to read on.

This article is based on a seminar I gave in December 2020 titled "E-Books and E-Readers." My seminar slides are at: https://www.scscc.club/smnr/E-Books\_and\_E-Readers\_Seminar.pdf.

#### E-book formats

There are two main formats: Amazon Kindle and E-Pub. There are hardware and software readers for each. Both formats support digital rights management (copy protection) so that the purchaser of a book can't share it with more than a few others. Amazon mainly uses the Kindle format. E-Pub is used by Barnes and Noble and Kobo and for many self-published books. Adobe PDF and HTML are also often used for e-books. Apple's iBook format is a variation of E-Pub.

When buying an e-book, it's important to know what format it is in so you can be sure your reader device or program can read the book. A common problem for owners of Amazon's Kindle or Fire tablets is that they do not support the E-Pub format. The Amazon app store does not offer an E-Pub reader app. It's possible to "jailbreak" a Kindle or Fire tablet so that it can install Android apps from the Google play store, including Adobe's Digital Editions E-Pub reader. But that's a topic for another day.

#### **E-Book Websites**

Here's a list of e-book websites with links to each:

Amazon Kindle Store www.amazon.com

(Continued on page 13)

Continued from page 12)

- Barnes & Noble http:// www.barnesandnoble.com
- Google Play Store Books https:// play.google.com/store/books
- Kobo www.kobo.com
- Las Vegas / Clark County Library (via OverDrive) http://lvccld.org
- Open Library https://openlibrary.org/
- Project Gutenberg (60,000 free ebooks) https://www.gutenberg.org/

**Let's** look at a few of them in more depth.

#### **Amazon Kindle**

The Amazon bookstore is vast. You can buy books

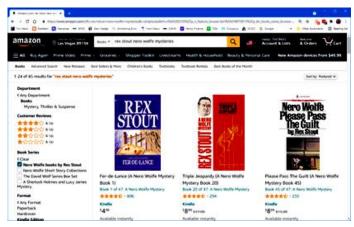

in hardcover, paperback, audio, and e-book format. As with all Amazon shopping, the search is very smart, and you can set filters to narrow choices. In addition, you can click on items in the search results to view details and, from there, add them to your shopping cart.

If buying for yourself, E-books are delivered (downloaded) to the reading device you specify. You can also specify you are buying for someone else and enter the giftee's information so they can receive the book.

You need an Amazon Kindle or Fire Reader tablet or Amazon's free Kindle Reader app to read Kindle books. There are versions for Windows, macOS, Linux, Android, and iOS.

If you subscribe to Amazon Prime, you have access to an extensive collection of e-books at no charge via the Prime Reading service. In addition, you can have free access to up to ten e-books for as long as you wish. Then, return or buy one of the ten you have when you want another.

The Amazon Fire HD 10 tablet with 32 GB of storage lists for \$100.

#### **Barnes and Noble**

Barnes and Noble sells books in "Nook book" (E-Pub) format and paperback and hardcover. B&N also sells a family of Nook reader tablets and has a free reader app. In addition, you can set up an account on B&N and enjoy special pricing, free e-books, and other perks.

See the screenshot below to get a sense of their online store. The search window is very smart.

The Nook book reader is a 10-inch Android tablet (made by Lenovo) with 32 GB of storage, listing at \$130. It has full access to the Google Play Store apps. This would include the free Amazon Kindle Reader app for Android. So, a Nook reader tablet could double as a Kindle Reader, allowing you to shop for books in either Nook or Kindle format.

#### **Project Gutenberg**

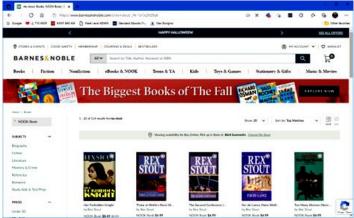

To check out a book, use the search by author, subject, or title to find the desired e-book, click the

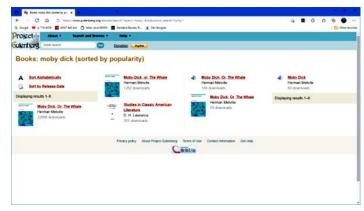

(Continued on page 14)

April 2022 Interface

(Continued from page 13) Where Do You Get EBooks?

Project Gutenberg was founded by Michael Hart, who invented e-books in 1971. Its website claims to have 60,000 titles in its library. All these titles are completely free. Most are "classics" that are out of copyright. For example, I searched for Albert Einstein and found an English translation of his Special and General Relativity expositions.

I tried downloading a copy of Herman Melville's "Moby Dick" in Kindle format and read it using the free Calibre book reader app on my PC. But unfortunately, the Amazon Kindle Reader app wasn't able to open the book.

#### Las Vegas Clark County Public Library

The Las Vegas Clark County Library District website offers a rich collection of e-books and other e-media that you can borrow for up to 21 days. The only requirement is a library card number and an associated PIN. For APCUG readers, your public library very likely offers comparable services.

"Check Out" button, select your format (Kindle, E-

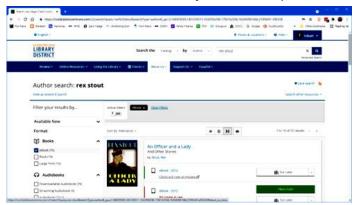

Pub, OverDrive Read) and then click the Download button. For Kindle format, you get redirected to the Amazon bookstore to download the selected e-book. Amazon handles it as a sale for \$0.00 that grants you 21-day reading privileges for that book. After 21 days, the book is automatically "returned," and you can no longer read it. You get an alert email after 18 days that your "loan" is about to expire. You can also return books early. It's polite to do that, as others are often waiting to borrow the book. The library has to pay for each lending license, so they often only license a few copies.

Hopefully, that helps you know more about e-books and how to get them. I love them because of the convenience and the ease of reading. And they take up zero space in the house.

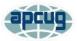

## Interesting Internet Finds November 2021

By Steve Costello scostello@sefcug.com

While going through the more than 300 RSS feeds, I often run across things that I think might interest other user group members.

The following are some items I found interesting during October 2021.

Do Random Words Make Better Passwords? https://askleo.com/do-random-words-make-better-passwords/

In this post, Leo Notenboom explains why using three or more random words can be better for making passwords than the current method of long strings of random characters. Caveats to the random word method are also presented. Check it out and find out if random words work out better for you.

How To Charge Laptop With HDMI? https://www.techtricksworld.com/how-to-charge-laptop-with-hdmi/

I did not even know it was possible to charge a laptop with HDMI until I read this post. So now, if I forget my laptop charger on vacation, I have other solutions than ordering a new one from Amazon again.

What's The Reason For Free Software? https://askbobrankin.com/whats\_the\_reason\_for\_free\_software.html

I used to get this question when moderating the BRCS Freeware SIG. (Some files from the SIG meetings are still available at <a href="https://app.box.com/v/brcs-freewaresig">https://app.box.com/v/brcs-freewaresig</a> and are probably still useful.) Bob Rankin provides a detailed answer to the question in this post.

What Is A VPN Kill Switch And Why You Should Enable It?

https://www.online-tech-tips.com/computer-tips/what-is-a-vpn-kill-switch-and-why-you-should-enable-it/

OK, I know there has been a lot of talk recently about using a VPN with unsecured Wi-Fi. If you are using a VPN for security with unsecured Wi-Fi, you need to know if it has a kill switch enabled or even has one. This post explains why the kill switch is a must-have. (Note: I use two different VPNs, and they both have a kill switch enabled.)

#### Beware QR Code... Articles

https://firewallsdontstopdragons.com/beware-qr-code-articles/

The author of this blog explains that contrary to recent articles warning about malicious QR codes, QR codes are not malicious in and of themselves. Furthermore, he explains how to make sure QR code scams do not take you in. I think this is a must-read to clear up a lot of confusion

Can I Use The Web Anonymously From My Android Phone?

https://www.askdavetaylor.com/use-webanonymously-privately-from-android-vpnincognito-tor/

Dave Taylor answers this question with a few possible solutions.

What Is DNS-Over-HTTPS and How Does It Work?

https://www.makeuseof.com/what-is-dns-over-https/

This post explains what DNS-Over-HTTPS is, how it works, the advantages and the disadvantages.

Interesting Internet Finds October 2021 By Steve Costello scostello@sefcug.com

A Warning About Downloader Software https://cynmackley.com/2021/09/06/a-warning-about-downloader-software/

Are you, or have you been, looking for down-

loader software to download YouTube videos? If so, you need to read this post before doing so

What Is The Fn Key On Your Keyboard And What Does It Do?

https://www.online-tech-tips.com/computer-tips/what-is-the-fn-key-on-your-keyboard-and-what-does-it-do/

You have just gotten your first laptop, and you see the Fn key; do you know what the Fn key does and how to access it? You can find the answers in the post linked above, which has the best explanation I have seen.

How To Use Revo Uninstaller

https://davescomputertips.com/how-to-use-revo-uninstaller/

If you are a Microsoft Windows user and need to uninstall an application, Revo Uninstaller is what to use for the best results. This post has the best instructions for using Revo that I have seen so far. (I have been using the Portable version of Revo Uninstaller.) Read this post and try Revo for yourself.

Do You Have Bluetooth On Your PC https://www.addictivetips.com/windows-tips/pc-bluetooth-windows-10/

Bluetooth is helpful to me. I have an older laptop, now running Windows 10, and I want to use Bluetooth to get some files from a tablet. At first, I couldn't find a way to access Bluetooth. Then, I read this post and found I just needed to download a current driver to get it to work. (I used a Bluetooth adapter for an even older Dell with Linux Mint that did not have Bluetooth.)

Computer Won't Stay Connected To Wi-Fi. How To Fix?

https://www.techtricksworld.com/computer-wont-stay-connected-to-wi-fi/

This problem happens to everyone, at least everyone I know. Wi-Fi not staying connected is aggravating. Check out this post for solutions to try the next time it happens to you. (Note: Most times for me, rebooting solves the problem.)